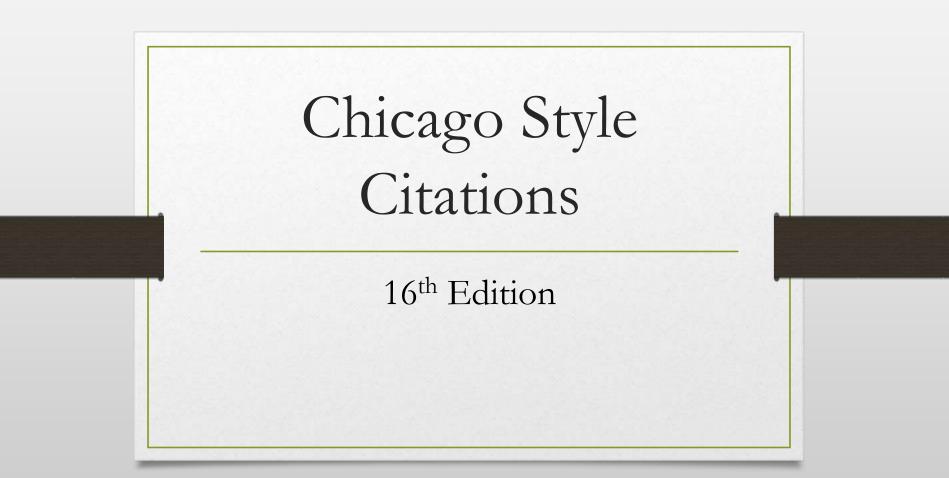

### What is a citation?

• A way to give credit to the author or source of your information and to tell the reader where to find the source

Almost 90 000 people died in the 2008 earthquake in Sichuan.

Where did you get that statistic? Is it reliable?

I read it in an article by Kenneth Pletcher in the Encyclopedia Britannica.

### No citations = Plagiarism

"...Taking and passing off as one's own someone else's work or ideas (from Latin *plagiārius*, kidnapper, literary thief)."

~ Macmillan Dictionary

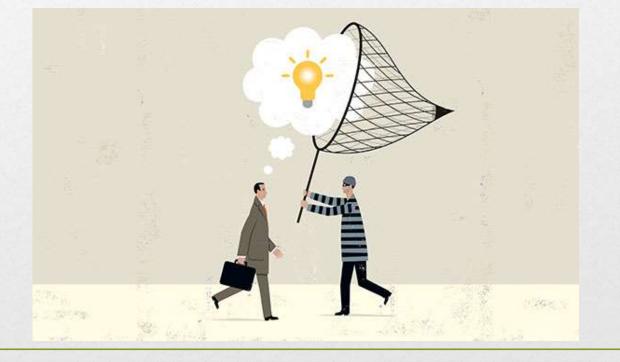

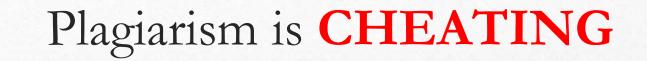

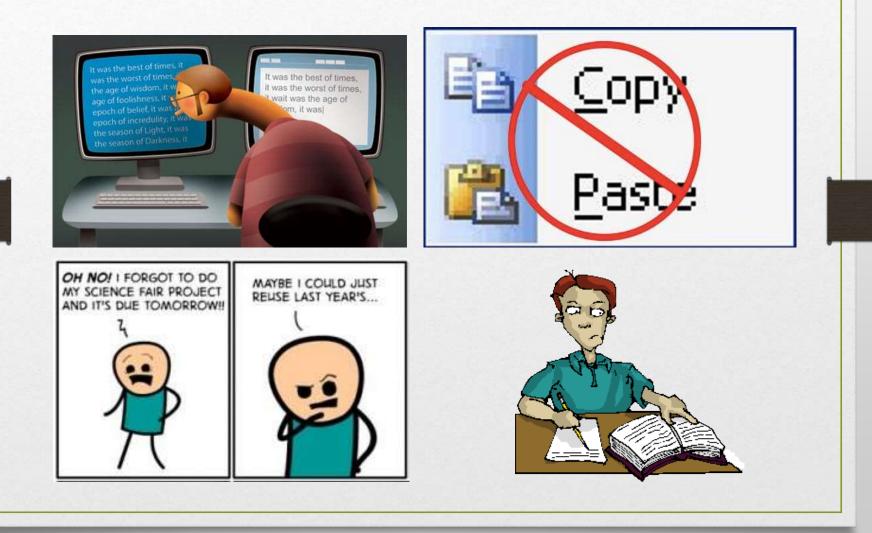

# So what if you plagiarize?

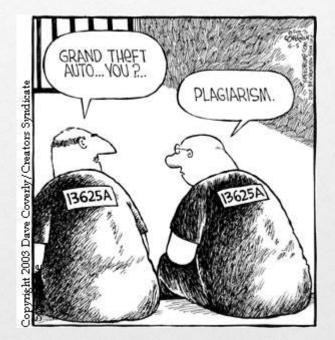

- Receive a zero on the assignment
- Get kicked out of a college / university course
- Be put on academic probation, suspended, or expelled from college / university
- Lose your job
- Be sued by the person whose idea you "borrowed"

# Instead of plagiarizing, PARAPHRASE

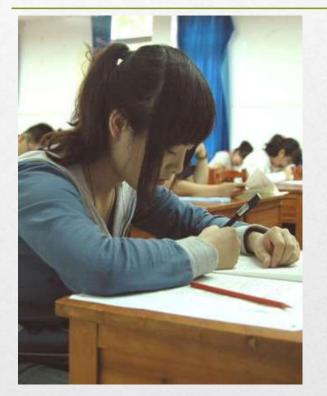

- Explain the main ideas of something you read
- Write completely in your own words
- Show that you understand the information
- Cite the source

### To Cite Your Sources in Chicago Style

- 2 documentation systems:
  - 1. Notes and bibliography used in literature, history and the arts
  - 2. Author-date used in physical, natural and social sciences

### Notes

- Can be endnote or footnote
- Superscripts at the end of a sentence corresponds to numbered endnote or footnote

### **Bibliography**

- Alphabetical list of all the works you used
- Appears at the end of your paper

### How to Cite Webpages

 Maureen Salamon, "Exercise May Help Ease Adult ADHD Symptoms," *WebMD*, July 6, 2016, accessed October 21, 2016, http://www.webmd.com/add-adhd/news/20160706/exercisemay-help-ease-adult-adhd-symptoms#1.
Salamon, "Exercise."

Salamon, Maureen. "Exercise May Help Ease Adult ADHD Symptoms." *WebMD*, July 6, 2016. Accessed October 21, 2016. http://www.webmd.com/addadhd/news/20160706/exercise-may-help-ease-adult-adhdsymptoms#1.

# How to Cite Online Newspapers and Magazines

 Sheryl Gay Stolberg and Robert Pear, "Wary Centrists Posing Challenge in Health Care Vote," *New York Times*, February 27, 2010, accessed February 28, 2010, http://www.nytimes.com/2010/02/28/us/politics/28health.html.
Stolberg and Pear, "Wary Centrists."

Stolberg, Sheryl Gay, and Robert Pear. "Wary Centrists Posing Challenge in Health Care Vote." New York Times, February 27, 2010. Accessed February 28, 2010. http://www.nytimes.com/2010/02/28/us/politics/28health.html.

### How to Cite Online Journals

1. Kirsi Peltonen, Noora Ellonen, Helmer B. Larsen, and Karin Helweg-Larsen, "Parental Violence and Adolescent Mental Health,"*European Child & Adolescent Psychiatry* 19, no. 11 (2010): 813-822, doi: 10.1007/s00787-010-0130-8.

2. Peltonen et al, "Parental Violence."

Peltonen, Kirsi, Noora Ellonen, Helmer B. Larsen, and Karin Helweg-Larsen. "Parental Violence and Adolescent Mental Health." *European Child & Adolescent Psychiatry* 19, no. 11 (2010): 813-822. doi: 10.1007/s00787-010-0130-8.

### How to Cite Books

#### One author

Michael Pollan, *The Omnivore's Dilemma: A Natural History of Four Meals* (New York: Penguin, 2006), 99–100.
Pollan, *Omnivore's Dilemma*, 3.

Pollan, Michael. The Omnivore's Dilemma: A Natural History of Four Meals. New York: Penguin, 2006.

### Two or more authors

 Geoffrey C. Ward and Ken Burns, *The War: An Intimate History, 1941–* 1945 (New York: Knopf, 2007), 52.
Ward and Burns, *War*, 59–61.

Ward, Geoffrey C., and Ken Burns. *The War: An Intimate History, 1941–1945*. New York: Knopf, 2007.

### How to Cite Books

For four or more authors, list all of the authors in the bibliography; in the note, list only the first author, followed by *et al.* ("and others"):

 John Smith et al., *The History of the World Wide Web* (Chicago: University of Chicago Press, 2004), 9-10.
Smith et al., *History*, 19

Smith, John, Janice Brown, Chris W. Enkunde, and Lois Denmark. *The History of the World Wide Web*. Chicago: University of Chicago Press, 2004.

## **Chicago Style Footnotes**

Chicago takes

a minimalist

approach to capitalization: therefore, while

terms used to

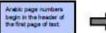

-1

deas or

and all

given paper,

writcin, or

chapter.

Chicago's Median search Bibliog sphy style is **concernational** for those in the humanities andsome social. Inclaration: II requires using notes to othe sources and/o to provide (slever) commentary.

in the text, note numbers \*\* superscripted. in the rotes themselves, note numbers are ful sized. not raised, and followed by # period Buperscripting inconducers in both places in HIDO MT acceptable. practica.

In Democracy and Other Neoliberal Fantasies, Jodi Dean argues that "imagining, a rices might be nice, but rhizomes don't describe the underlying structure of real networks."1 rejecting the idea that there is such a thing as a nonhierarchical interconnectedness that structures our contemporary world and means of communication. Michael Hardt and Antonio Negri, on the other hand, argue that the Internet is an exemplar of the rhizome: a nonhierarchical, noncentered network—a democratic network with "an indeterminate and potentially unlimited (mber of interconnected nodes [that] communicate with no central point of control."2 What is at stake in settling this dispute? Being. And, knowledge and power in that being. More specifically, this paper explores how a theory of social ontology has evolved to theories of social ontologies, how the modernist notion of global understanding of individuals working toward a common (rationalized and objectively knowable) goal became pluralistic postmodern theories embracing the idea of local networks. Furthermore, what this summary journey of theoretical evolution allows for is a consideration of why understandings of a world. comprising emergent networks need be of concern to composition instructors and their

practical activities in the classroom: networks produce knowledge.

Our journey begins with early modernism, and if early modernism had a theme, it was oneness. This focus on oneness or unity, on the whole rather than on individual parts,

1. Jodi Dean, Democracy and Other Neoliberal Fantasies: Communicative Capitalism and Left Politics (Durham: Duke University Press, 2009), 30.

Michael Hardt and Antonio Negri, "Postmodernization, or the Informatization. of Production," in Empire (Cambridge, MA: Harvard University Press, 2000), 299.

Pochote 1 comprises a complete bibliographic 'note' claster for a book, which corresponds to a signify differently formatted bibliography entry. Subsequent note citations can and should be shortened to Dean. Democracy and Other Neoliberal Ferticates, 30. When all sources are died in full in a lobilography, the shortened version can and should be used from the first note forward. "Shortening" usually comprises the author's last name and a "tayword" version of the work's title in four or fewer words

describe a period are usually lowercased except in the case of proper Note marchesis nouns (e.g., should be placed The colonial at the end of the netiod 1 vs. the Victorian sentence to era"), which they refer convention and should be dictates that placed after any some period names be punchuel on macroph the classic Note cumbers should begin with "1" and follow consecutively. throughout a

canitalized. (e.g., the Enlightenment) See the University of Chicago Press's The Chicago Manual of Style (15" ed.). section 8.72.

derived from Enlightenment thinking; "The project (of modernity) amounted to an extraordinary intellectual effort on the part of Enlightenment thinkers to develop objective science, universal morality and law, and autonomous art according to their inner logic."3 Science, so the story went, stood as inherently objective inquiry that could reveal truth-universal truth at that. Enlightenment thinkers, such as Kant, believed in the "universal, eternal, and ..., immutable qualities of all of humanity";<sup>4</sup> by extension. "equality, liberty, faith in human intelligence . . . and universal reason" were widely held beliefs and seen as unifying forces.<sup>5</sup> In fact, Kant believed that Enlightenment (freedom from self-imposed immaturity, otherwise known as the ability to use one's understanding on his or her own toward greater ends)<sup>6</sup> was a diving right<sup>1</sup> bestowed upon and meant to be exercised by the masses. Later modernists began to acknowledge the fragmentation,

ambiguity and larger choos that characterized modern life" but, perhaps ironically, only so they might better reconcile their disunified state. This later modernism was labeled "heroic" modernism and was based on the precedent set by romantic thinkers and artists,

3. David Harvey, "Modernity and Modernism," in The Condition of Postmodernity: An Enquiry into the Origins of Cultural Change (Malden, MA: Blackwell 1990), 12.

4. Ibid.

5. Ibid., 13.

6. Immanuel Kant, "An Answer to the Question: What is Enlightenment?" in Perpetual Peace and Other Essays, trans. Ted Humphrey (1784; repr., Indianapolis: Hackett, 1983), 41.

7. Ibid., 44.

8. Harvey. The Condition of Postmodernity, 22.

When an editor's or translator's name appears in addition to an author's, the former appears after the latter in notes and bibliography. **Elbilographic** "Edited by" or Translated by should be shotened to "ed." and "trans." in notes, Plura forms, such as "eds.," are never used

2

### **Chicago Style Endnotes**

#### Bishop 2

Although Northern newspapers of the time no doubt exaggerated some of the Confederate atrocities at Fort Pillow, most modern sources agree that a massacre of Union troops took place there on April 12, 1864. It seems clear that Union soldiers, particularly black soldiers, were killed after they had stopped fighting or had surrendered or were being held prisoner. Less clear is the role played by Major General Nathan Bedford Forrest in leading his troops. Although we will never know whether Forrest directly ordered the massacre, evidence suggests that he was responsible for it.

Thesis asserts writer's main point,

Headings help readers follow the organization. What happened at Fort Pillow?

Fort Pillow, Tennessee, which sat on a bluff overlooking the Mississippi River, had been held by the Union for two years. It was garrisoned by 580 men, 292 of them from the Sixth United States Colored Heavy and Light Cavalry, 285 from the white Thirteenth Tennessee Cavalry. Nathan Bedford Forrest's troops numbered about 1,500 men.<sup>1</sup>

The Confederates attacked Fort Pillow on April 12, 1864, and had virtually surrounded the fort by the time Forrest arrived on the battlefield. At 3:30 p.m., Forrest displayed a flag of truce and sent in a demand for unconditional surrender of the sort he had used before: "The conduct of the officers and men garrisoning Fort Pillow has been such as to entitle them to being treated as prisoners of war. . . . Should my demand be refused, I cannot be responsible for the fate of your command."<sup>2</sup> Union Major William Bradford, who had replaced Major Booth, killed earlier by sharpshooters, asked for an hour to consult. Forrest, worried

First line of each note is indented 1/2" (or 5 spaces).

Note number is not raised and is followed by a period.  John Cimprich and Robert C. Mainfort Jr., "Fort Pillow Revisited: New Evidence about an Old Controversy," *Civil War History* 28, no. 4 (1982): 293-94.

Notes

 Quoted in Brian Steel Wills, A Battle from the Start: The Life of Nathan Bedford Forrest (New York: HarperCollins, 1992), 182.

 Shelby Foote, The Civil War, a Narrative: Red River to Appomattox (New York: Vintage, 1986), 110.

Authors' names are not inverted.

Last name and

title refer to an

earlier note by

the same author.

Notes are singlespaced, with

double-spacing.

between notes.

double-spacing

may prefer

throughout.)

(Some instructors

 Nathan Bedford Forrest, "Report of Maj. Gen. Nathan B. Forrest, C. S. Army, Commanding Cavalry, of the Capture of Fort Pillow," Shotgun's Home of the American Civil War, http:// www.civilwarhome.com/forrest.htm.

 Jack Hurst, Nathan Bedford Forrest: A Biography (New York: Knopf, 1993), 174.

6. Foote, Civil War, 111.

7. Cimprich and Mainfort, "Fort Pillow," 305.

8. Ibid., 299.

9. Foote, Civil War, 110.

10. Wills, Battle from the Start, 187.

 Albert Castel, "The Fort Pillow Massacre: A Fresh Examination of the Evidence," Civil War History 4, no. 1 (1958): 44-45.

12. Cimprich and Mainfort, "Fort Pillow," 300.

13. Hurst, Nathan Bedford Forrest, 177.

14. Ibid.

 Dudley Taylor Cornish, The Sable Arm: Black Troops in the Union Army, 1861-1865 (Lawrence, KS: University Press of Kansas, 1987), 175.

Statistics are cited with an endnote.

Quotation is cited with an endnote.

#### Bishop 8

Bishop 10

#### Bibliography

| How          | to | Ma | ke a |  |  |  |
|--------------|----|----|------|--|--|--|
| Bibliography |    |    |      |  |  |  |

- List sources alphabetically.
- Single space citations, with a space between citations.
- Use a hanging indent.
- Use <u>http://www.citationmach</u> <u>ine.net/</u> to help with formatting.

Entries are alphabetized by authors' last names.

First line of entry is at left margin; additional lines are indented 1/2" (or 5 spaces).

Entries are singlespaced, with double-spacing between entries, (Some instructors may prefer doublespacing throughout.)

| Castel, Albert. "The | Fort  | Pillow Massacre: A Fresh Examination o | f |
|----------------------|-------|----------------------------------------|---|
| the Evidence."       | Civil | War History 4, no. 1 (1958): 37-50.    |   |
|                      |       |                                        |   |

Cimprich, John, and Robert C. Mainfort Jr. "Fort Pillow Revisited: New Evidence about an Old Controversy." Civil War History 28, no. 4 (1982): 293-306.

- Cornish, Dudley Taylor. The Sable Arm: Black Troops in the Union Army, 1861-1865. Lawrence, KS: University Press of Kansas, 1987.
- Foote, Shelby. The Civil War, a Narrative: Red River to Appomattax. New York: Vintage, 1986.

Forrest, Nathan Bedford. "Report of Maj. Gen. Nathan B. Forrest, C. S. Army, Commanding Cavalry, of the Capture of Fort Pillow." Shotgun's Home of the American Civil War. http:// www.civilwarhome.com/forrest.htm.

Hurst, Jack. Nathan Bedford Forrest: A Biography. New York: Knopf, 1993.

McPherson, James M. Battle Cry of Freedom: The Civil War Era. New York: Oxford University Press, 1988.

Wills, Brian Steel. A Battle from the Start: The Life of Nathan Bedford Forrest. New York: HarperCollins, 1992.

### For More Information

- Go to School Website → Research Tools → Chicago Style
  - Official Website: The Chicago Manual of Style Online
  - <u>Chicago Formatting and Style Guide by Purdue Online</u> <u>Writing Lab</u>
  - <u>Poster of Chicago Style Notes and Bibliography</u> <u>Guidelines</u>
  - <u>Sample Chicago Formatted Paper with Footnotes</u>
  - Sample Chicago Formatted Paper with Endnotes
  - PPT Chicago Style Citation